证券代码:832642 证券简称:确信信息 主办券商:中泰证券

## 确信信息股份有限公司

# 关于召开 2022 年第二次临时股东大会通知公告

本公司及董事会全体成员保证公告内容的真实、准确和完整,没有虚假记载、 误导性陈述或者重大遗漏,并对其内容的真实性、准确性和完整性承担个别及连 带法律责任。

#### 一、会议召开基本情况

- (一)股东大会届次
	- 本次会议为 2022 年第二次临时股东大会。
- (二)召集人

本次股东大会的召集人为董事会。

- (三)会议召开的合法性、合规性
- 本次股东大会的召集、召开符合有关法律法规和《公司章程》的规定。 (四)会议召开方式

本次会议召开方式为:

- √现场投票 □网络投票 □其他方式投票
- (五)会议召开日期和时间
	- 1、现场会议召开时间:2022 年 12 月 1 日上午 9:00。
- (六)出席对象
	- 1. 股权登记日持有公司股份的股东。

股权登记日下午收市时在中国结算登记在册的公司全体股东(具体情况详见 下表)均有权出席股东大会(在股权登记日买入证券的投资者享有此权利,在股 权登记日卖出证券的投资者不享有此权利),股东可以书面形式委托代理人出席 会议、参加表决,该股东代理人不必是本公司股东。其中,不包含优先股股东, 不包含表决权恢复的优先股股东。

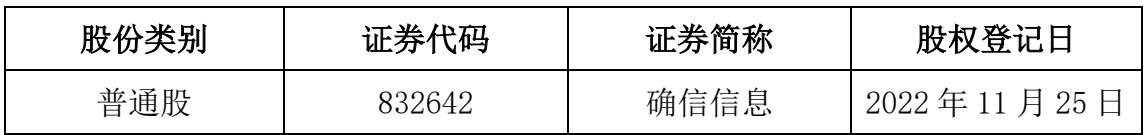

2. 本公司董事、监事、高级管理人员及信息披露事务负责人。

(七)会议地点

公司会议室。

#### 二、会议审议事项

(一)审议《关于变更公司经营范围并修订<公司章程>的议案》

因公司发展需要,公司拟变更经营范围,增加"非居住房地产租赁"并根据 《公司章程》相关规定相应修订《公司章程》第十二条公司经营范围相关内容, 现提交董事会审议,具体以工商行政管理部门登记为准。

具体内容详见公司于 2022 年 11 月 16 日在全国中小企业股份转让系统指定 信息披露平台 www.neeq.com.cn 发布的《拟变更公司经营范围并修订<公司章程> 公告》(公告编号:2022-026)。

上述议案存在特别决议议案,议案序号为(一);

上述议案不存在累积投票议案;

上述议案不存在对中小投资者单独计票议案;

上述议案不存在关联股东回避表决议案;

上述议案不存在优先股股东参与表决的议案;

上述议案不存在审议公开发行股票并在北交所上市的议案。

#### 三、会议登记方法

(一)登记方式

1、自然人股东持本人身份证; 2、由代理人代表个人股东出席本次会议的, 应出示委托人身份证(复印件)、委托人亲笔签署的授权委托书和代理人身份证; 3、法人股东由法定代表人出席的应出示本人身份证、加盖法人单位印章的单位 营业执照复印件: 4、由法定代表人委托代理人出席的应出示本人身份证、加盖 法人单位印章的单位营业执照复印件和由法定代表人签署的授权委托书。 5、办 理登记手续,可用信函、传真及上门方式登记,公司不接受电话方式登记。

(二)登记时间:2022 年 11 月 30 日 9:00-17:00

(三)登记地点:公司会议室

### 四、其他

(一)会议联系方式:1、联系地址:中国(山东)自由贸易试验区济南片区港兴 三路北段未来创业广场 4 号楼 17 楼。 2、联系电话:0531-66590481 3、传真: 0531-88113370 4、联系人:张洪芳。

(二)会议费用:本次股东大会与会股东交通、食宿等费用自理。

#### 五、备查文件目录

《确信信息股份有限公司第五届董事会第十次会议决议》

确信信息股份有限公司董事会

2022 年 11 月 16 日